# Sliding Windows and Calendars

# {slider} - rstd.io/slider

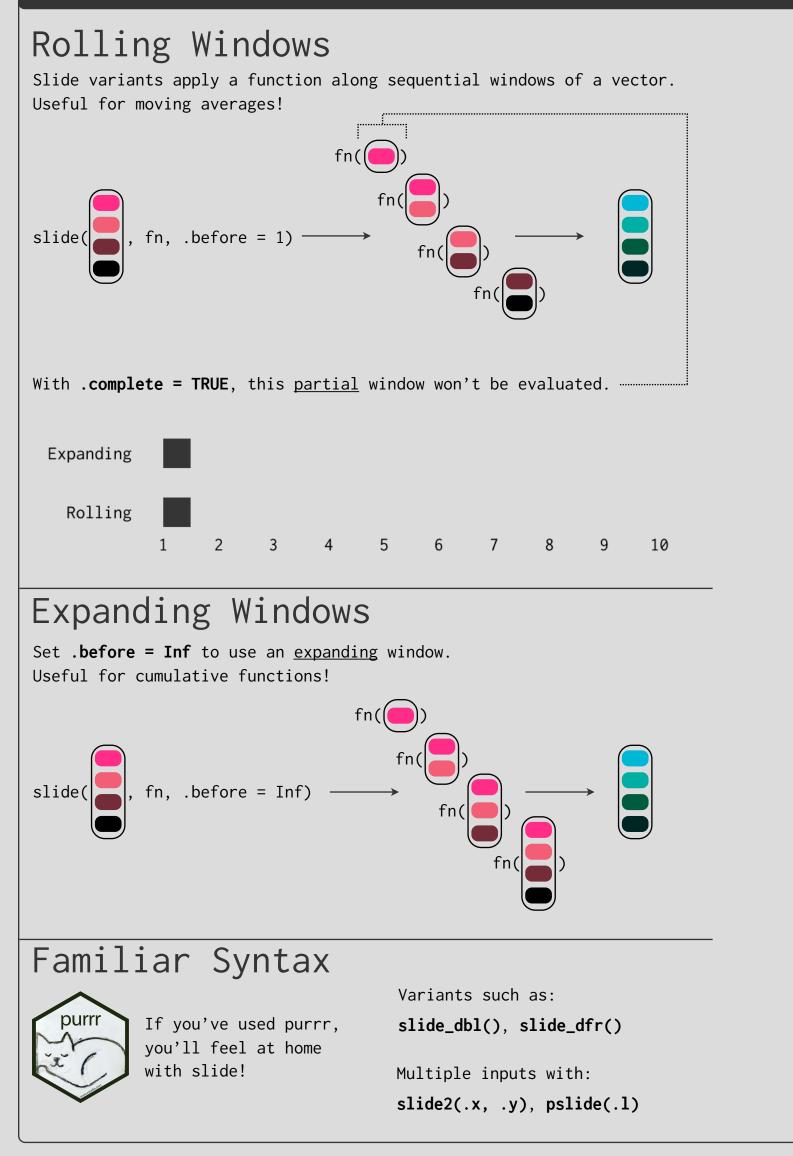

# Time-Aware Sliding

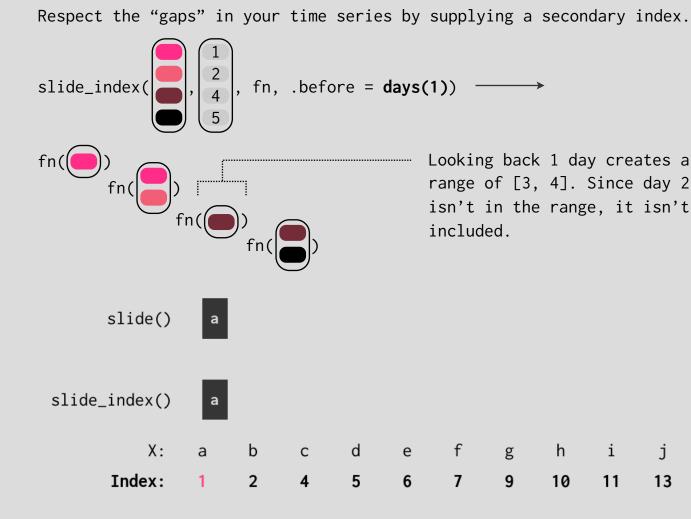

included

fg

01 01

Oct Nov

# Period-Blocked Sliding

Slide in rolling period chunks to summarize at different frequencies.

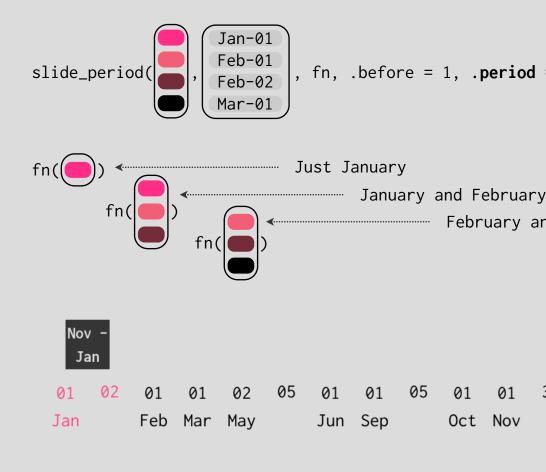

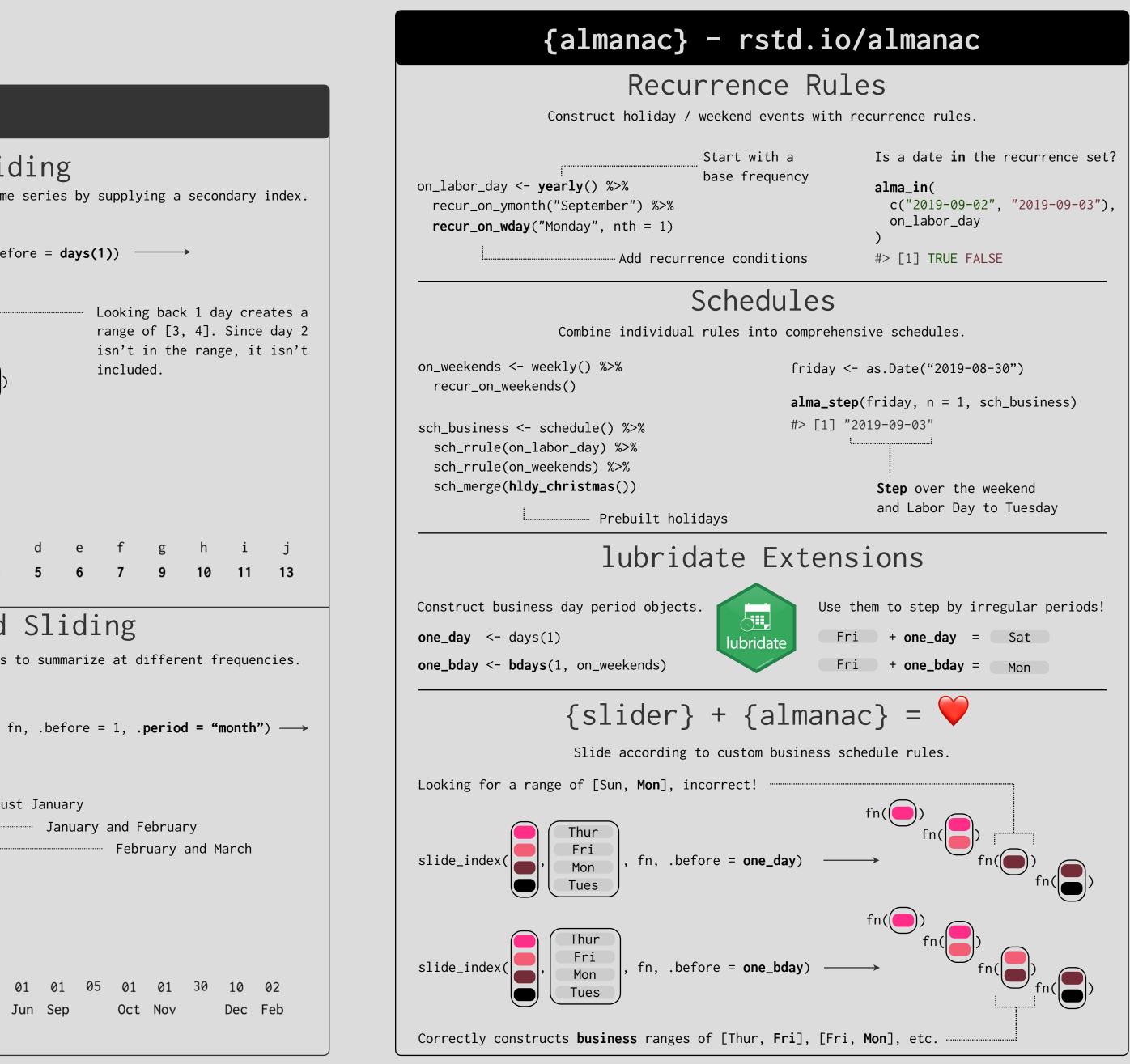

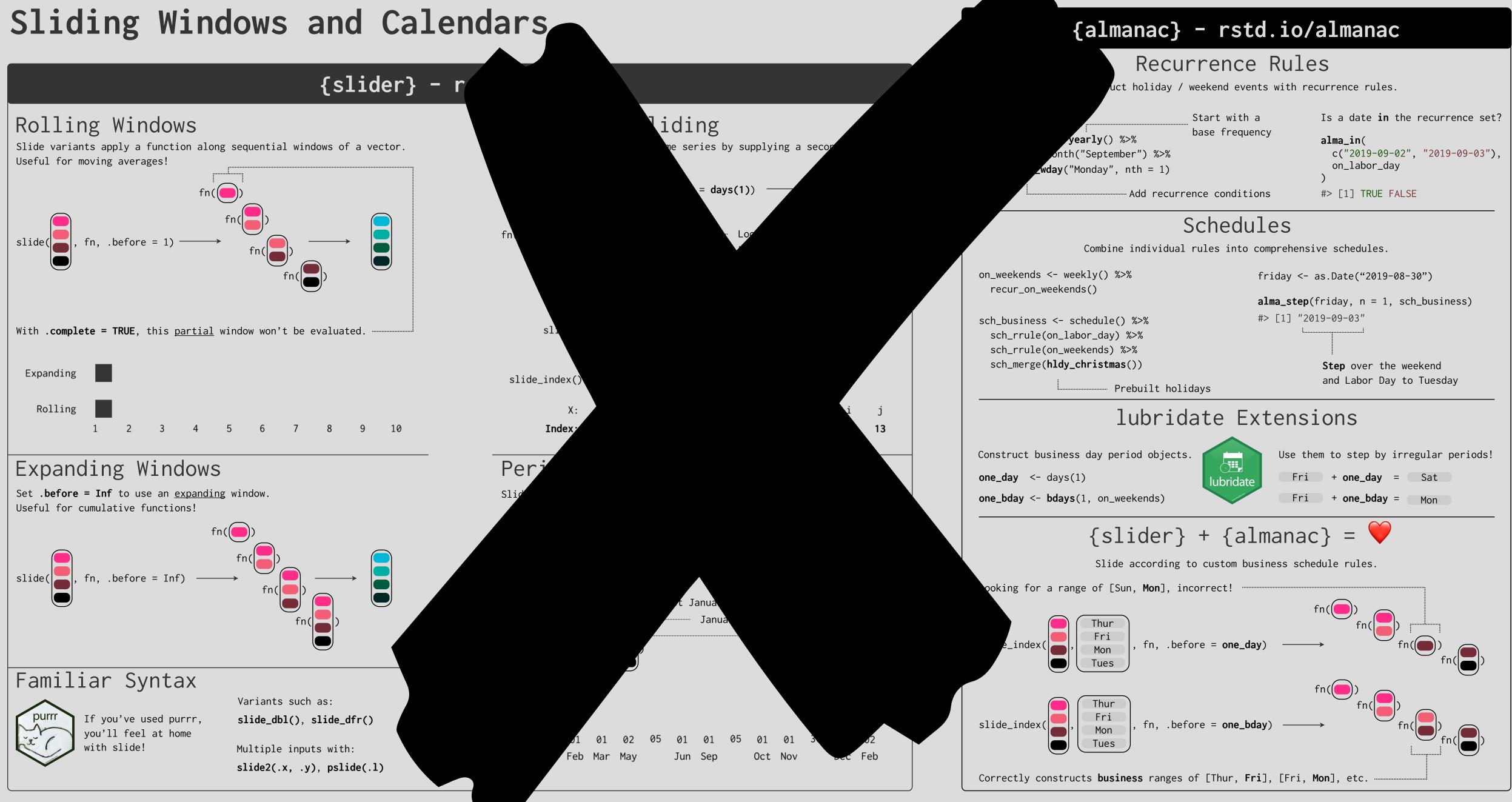

# Rolling & Expanding Windows

Slide variants apply a function along sequential windows of a vector. Useful for moving averages!

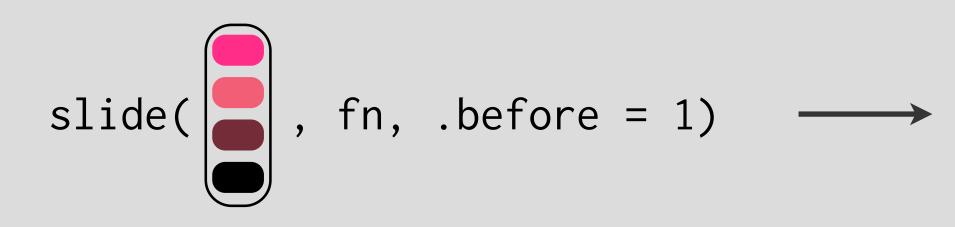

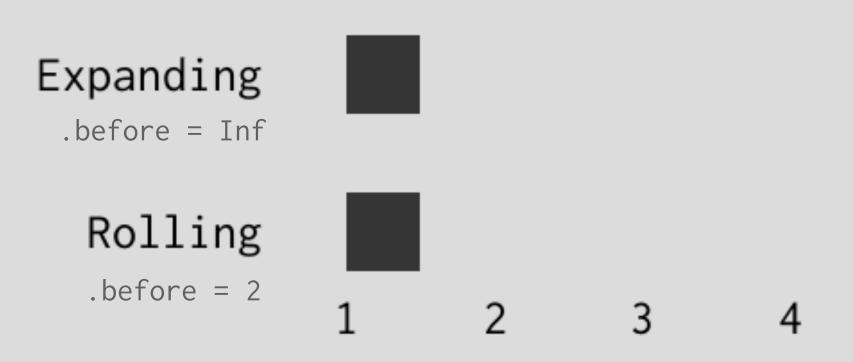

{slider} - rstd.io/slider

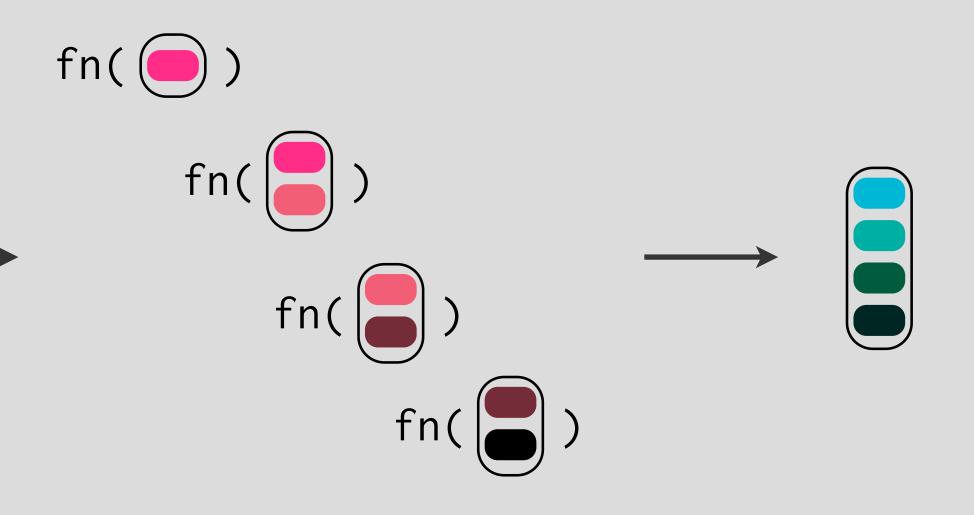

4 5 6 7 8 9 10

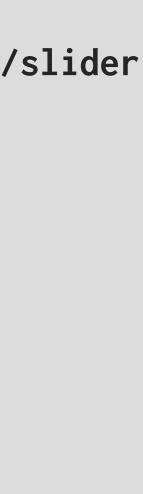

# Familiar Syntax

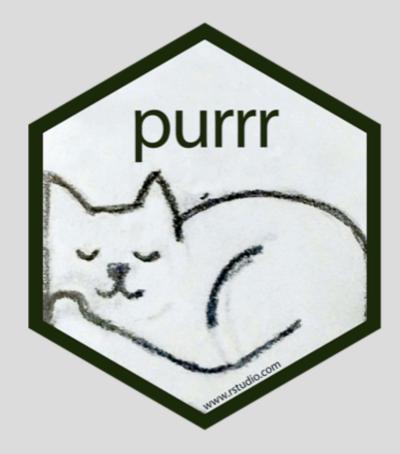

If you've used purrr, you'll feel at home with slide!

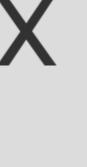

# Variants such as: slide\_dbl(), slide\_dfr()

Multiple inputs with: slide2(.x, .y), pslide(.l)

# Time-Aware Sliding

Respect the "gaps" in your time series by supplying a secondary index.

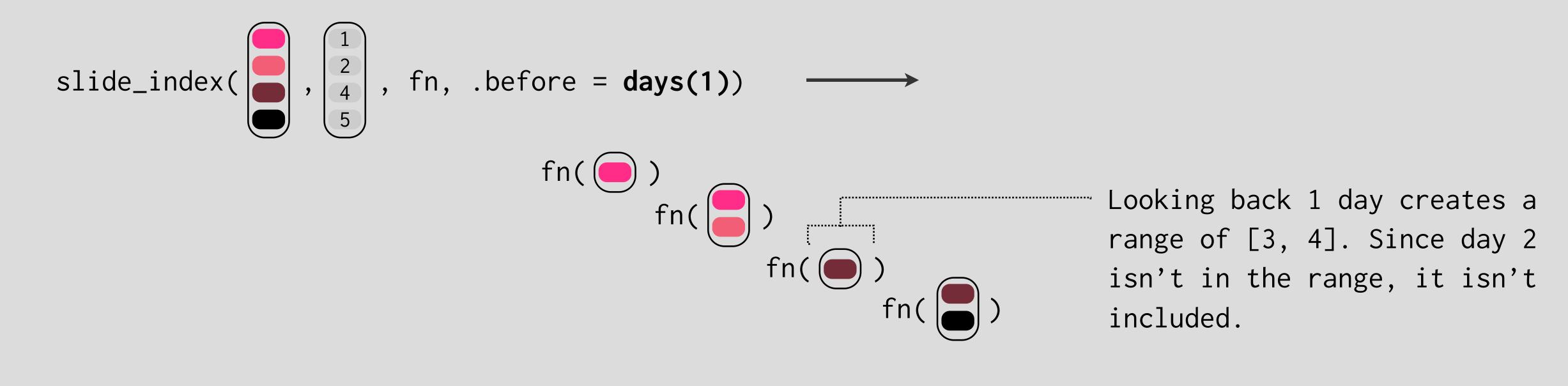

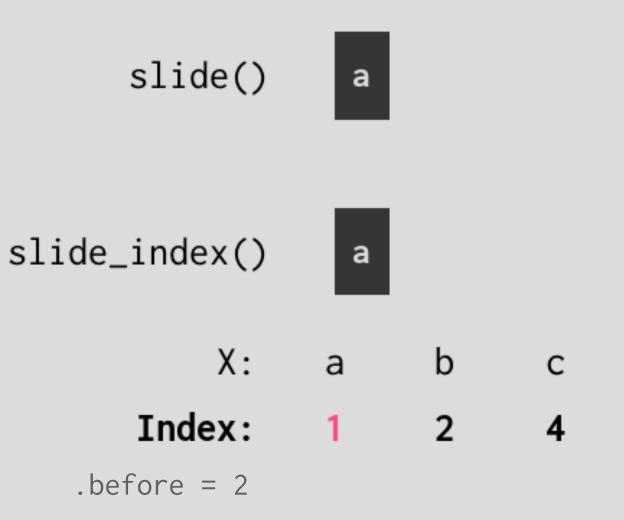

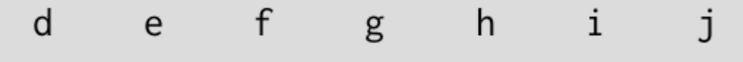

# Recurrence Rules

Construct holiday / weekend events with recurrence rules.

Start with a base frequency

on\_labor\_day <- yearly() %>%
recur\_on\_ymonth("September") %>%
recur\_on\_wday("Monday", nth = 1)

Add recurrence conditions

```
{almanac} - rstd.io/almanac
```

# Is a date **in** the recurrence set?

# alma\_in( c("2019-09-02", "2019-09-03"), on\_labor\_day ) #> [1] TRUE FALSE

# lubridate Extensions

Construct business day period objects.

one\_day <- days(1)</pre>

one\_bday <- bdays(1, on\_weekends)</pre>

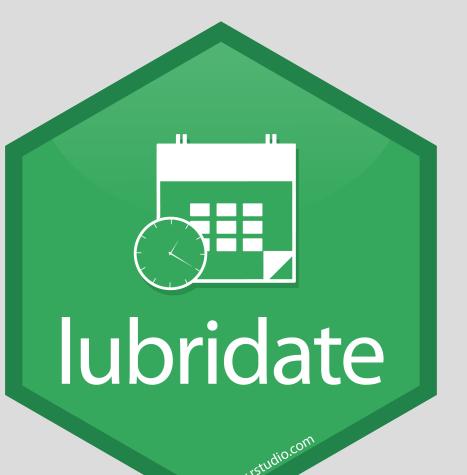

{almanac} - rstd.io/almanac

# on\_weekends <- weekly() %>% recur\_on\_weekends()

| Use them | n to | step   | by  | irr | egular | perio |
|----------|------|--------|-----|-----|--------|-------|
| Fri      | + c  | one_da | ıу  | =   | Sat    |       |
| Fri      | + C  | one_bd | lay | =   | Mon    |       |

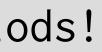

Slide according to custom business schedule rules.

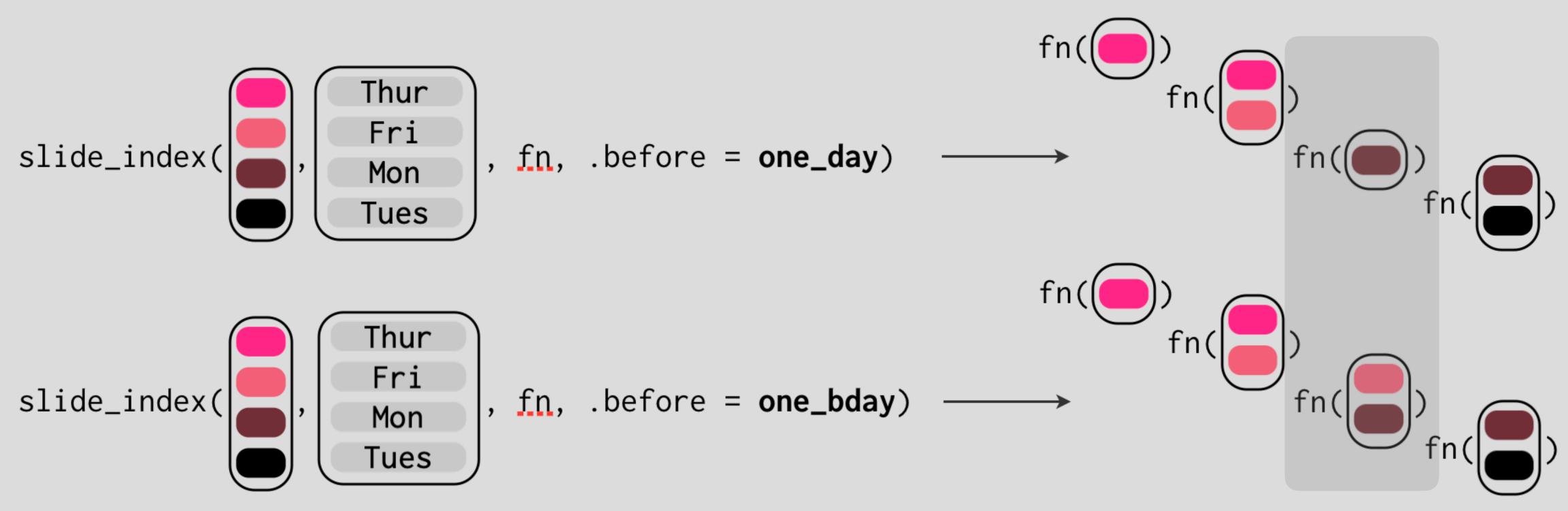

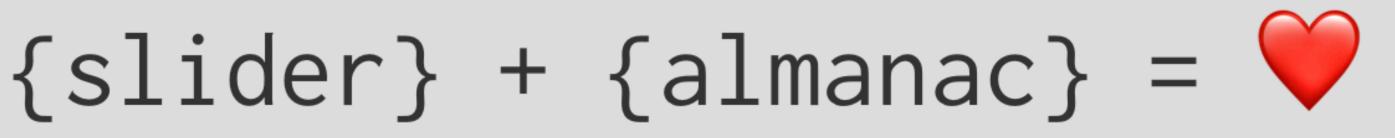

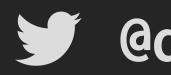

{slider} - rstd.io/slider

{almanac} - rstd.io/almanac

slides - github.com/DavisVaughan/rstudio-conf-2020

@dvaughan32